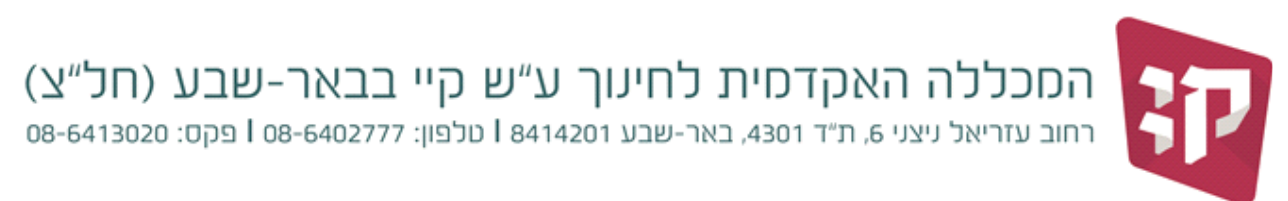

4 אוקטובר, 2018 כייה תשרי, תשעייט

## **בקשות בנושא מערכת שעות**

הגשת בקשות לקורסים להם אינך יכול/ה להירשם בצורה עצמאית בתקופת השינויים תיעשה דרך פורטל הסטודנט של מכלול 3, דרך אתר המכללה: http://www.kaye.ac.il

- בתפריט ראשי של המכלול יש לבחור ב"אפשרויות נוספות --< בקשות וערעורים"
	- מופיעים 3 פורומים בנושא מערכת שעות, בחר את המתאים לבקשתך:
		- o בקשות בנושא לימודי אנגלית לפטור
			- o בקשות בנושא מערכת שעות
				- o בקשות בנושא סטאז'
- ניתן להגיש בקשות בין התאריכים 7.10.18 בשעה 09:00 עד 19.10.2018 בשעה 16:00
	- בכל פורום ניתן להגיש עד **2** בקשות.
	- בקשות שהוגשו בפורום לא מתאים **לא יטופלו**.

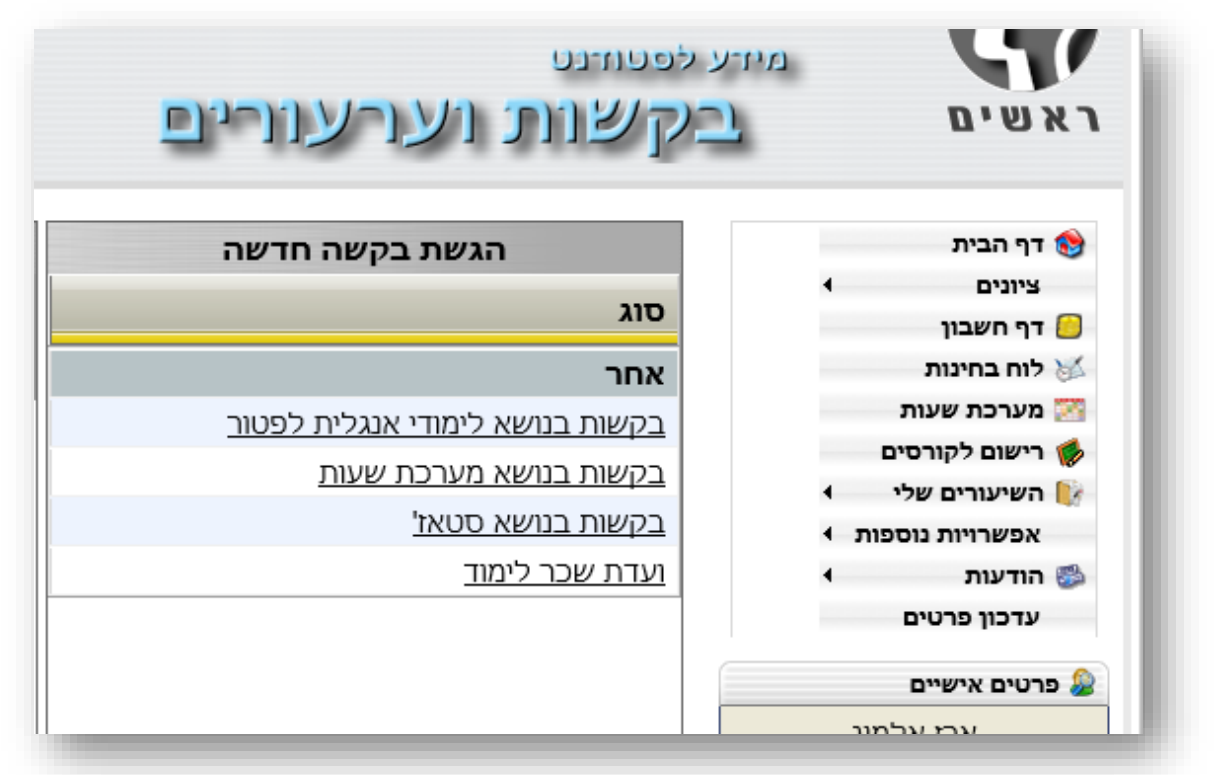

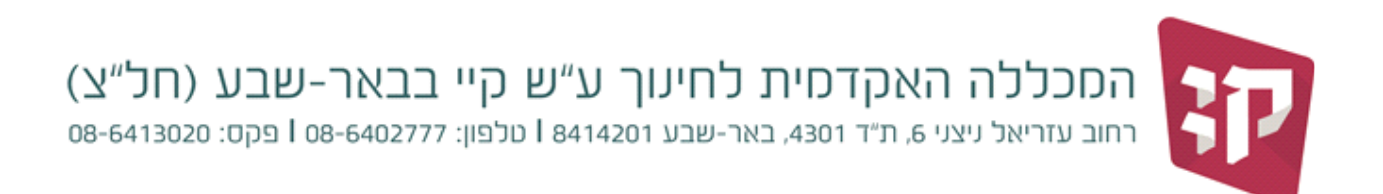

מסך בקשות וערעורים: במסך זה תראה/י את כל הבקשות שהגשת בכל הנושאים.

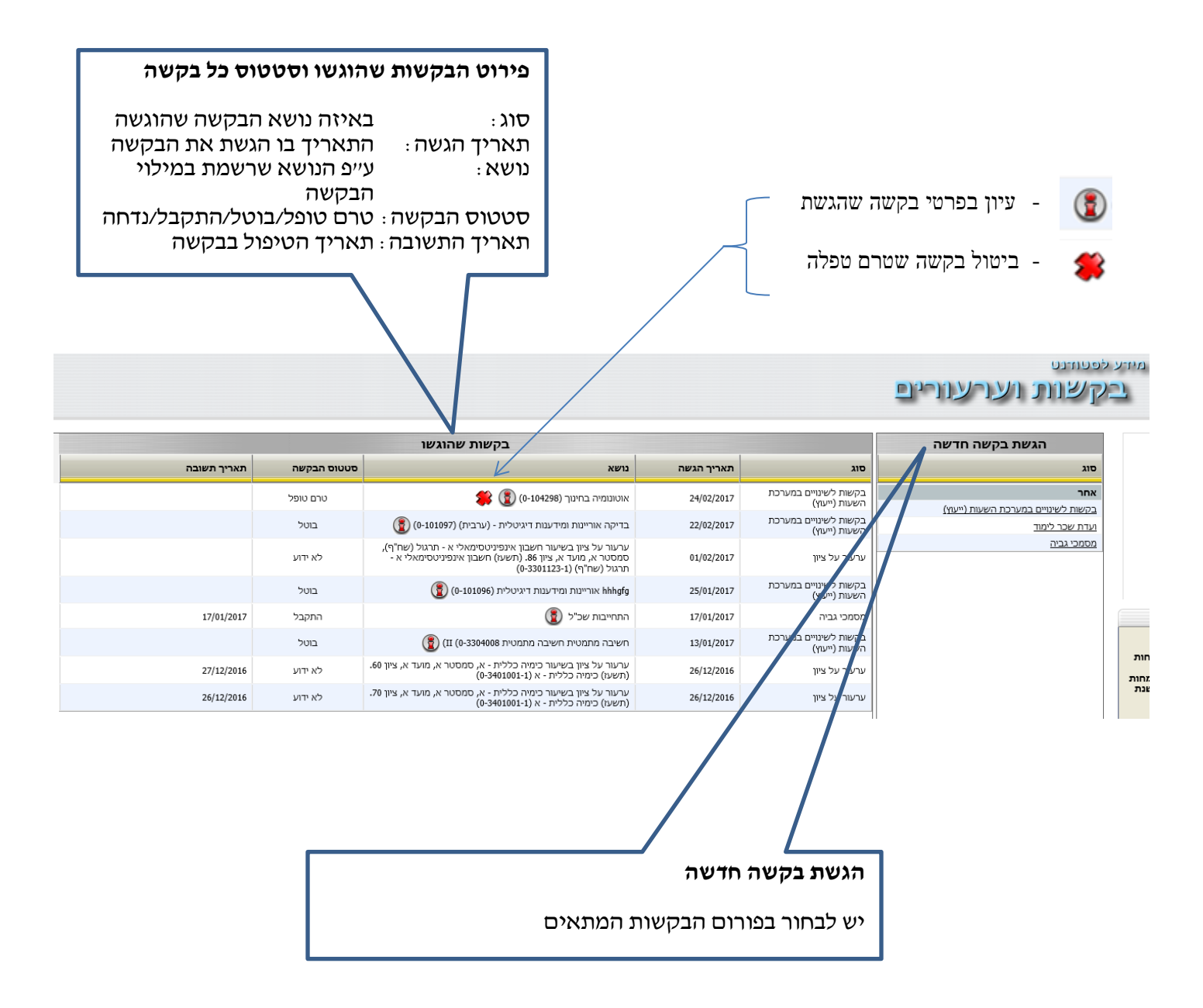

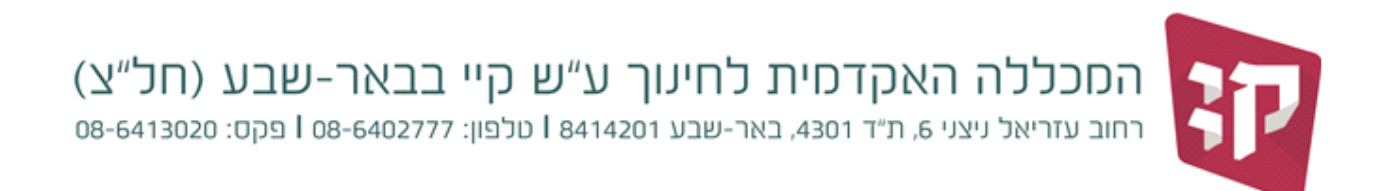

בפתיחת בקשה חדשה בנושא רישום לקורסים יפתח החלון הבא:

עליך למלא את כל הפרטים בצורה מפורטת ככל האפשר כדי לאפשר בדיקה וטיפול בבקשה

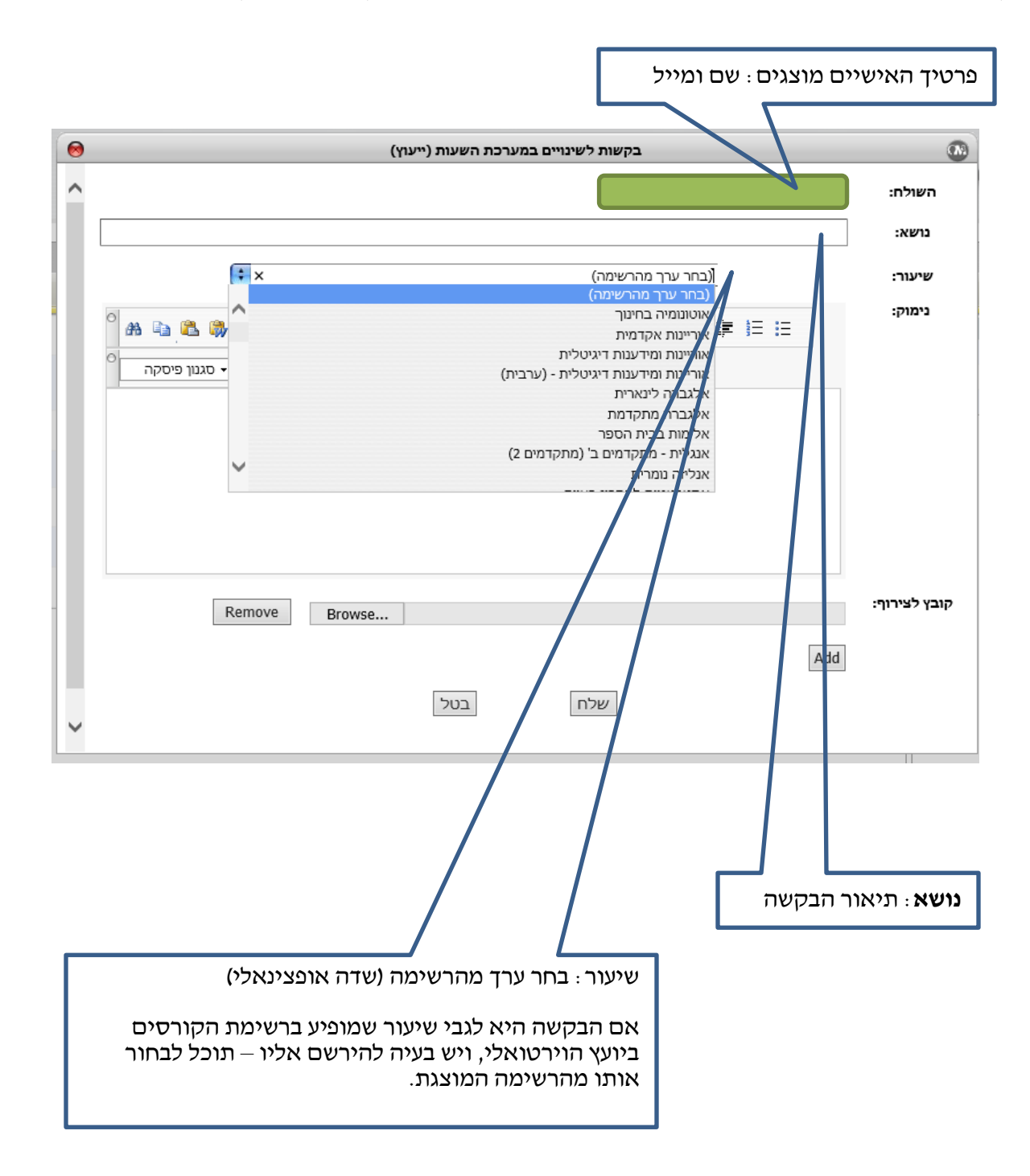

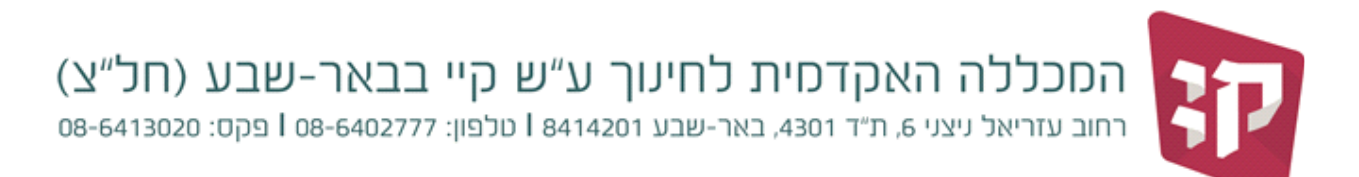

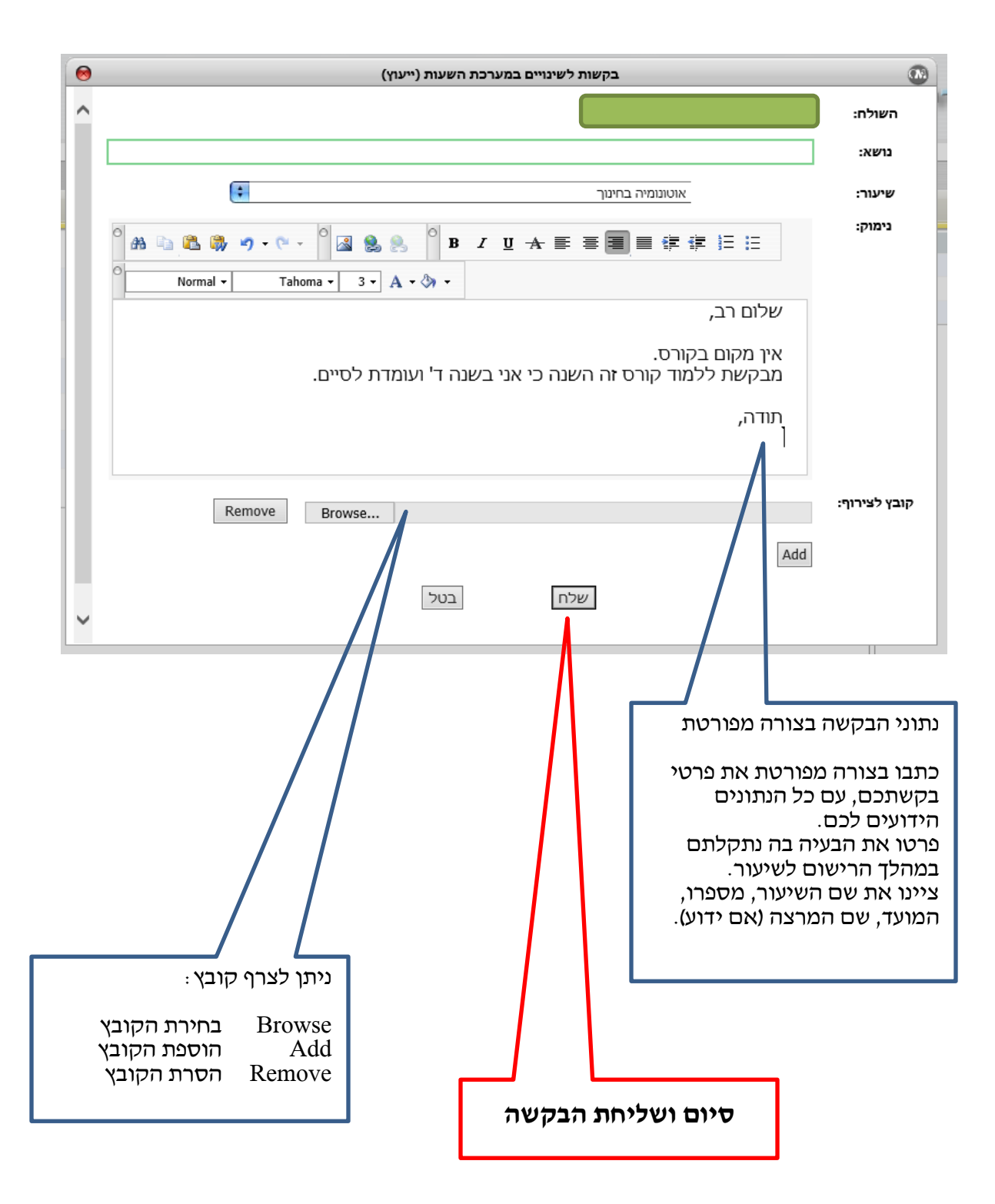